### Лекция 2. Модульное программирование

**Процедуры и функции: описание и использование. Виды параметров подпрограмм: значения, переменные, константы, открытые, процедурные. Рекурсия. Модули: описание и использование. Стандартные модули Паскаля.**

## **Подпрограммы**

# Общие положения

- Подпрограмма это фрагмент кода, к которому можно обратиться по имени
- **Логические законченные части программы** оформляются в виде подпрограмм
- Подпрограмма записывается один раз, а вызываться может столько раз, сколько необходимо
- Одна и та же подпрограмма может обрабатывать различные данные, переданные ей в качестве параметров.

## Структура программы

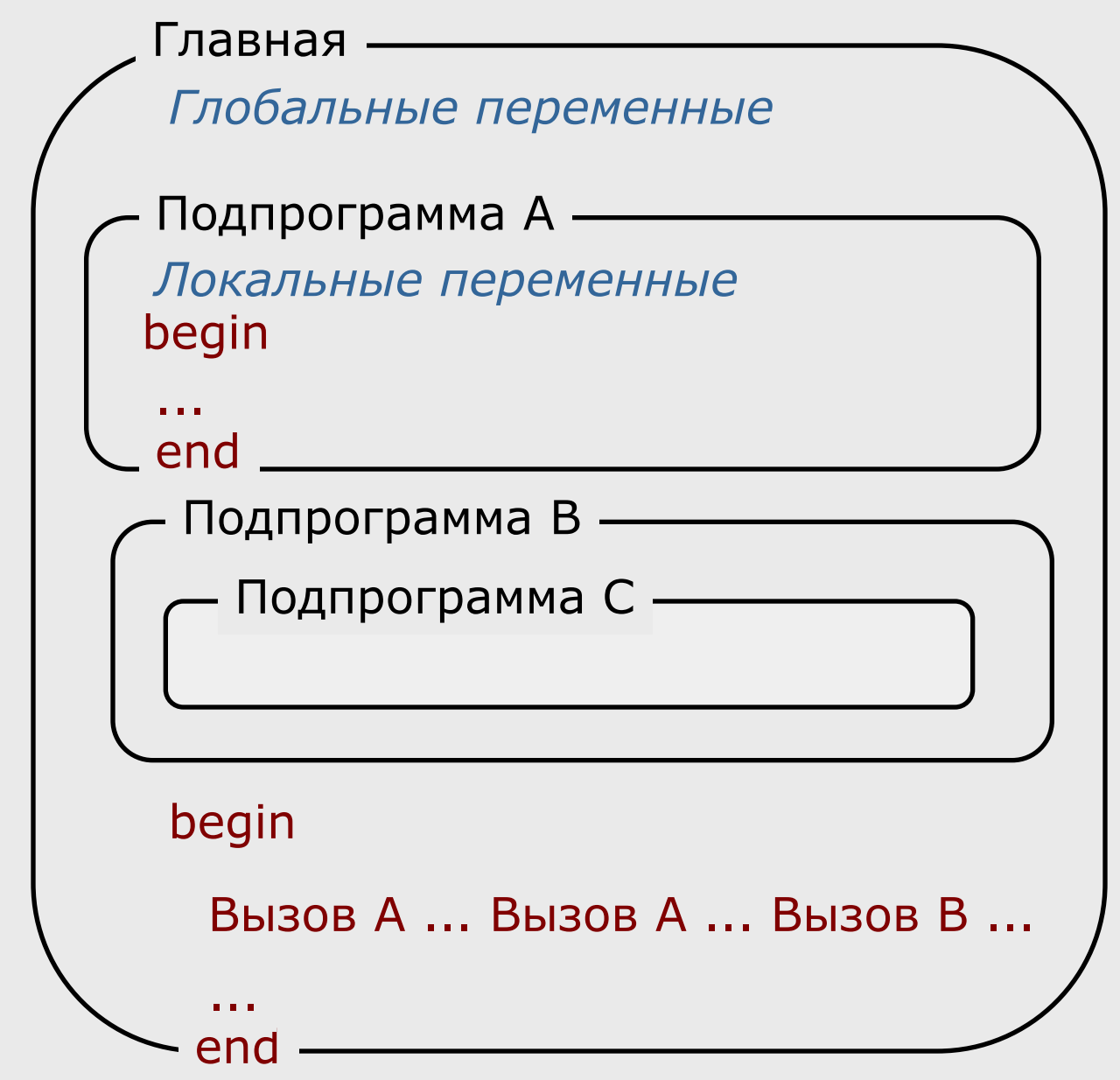

### Структура программы в оперативной памяти

В IBM PC-совместимых компьютерах память условно разделена на сегменты.

Адрес каждого байта составляется из номера сегмента и смещения.

Компилятор формирует **сегмент кода**, в котором хранится программа в виде машинных команд, и **сегмент данных**, в котором выделена память под глобальные переменные программы.

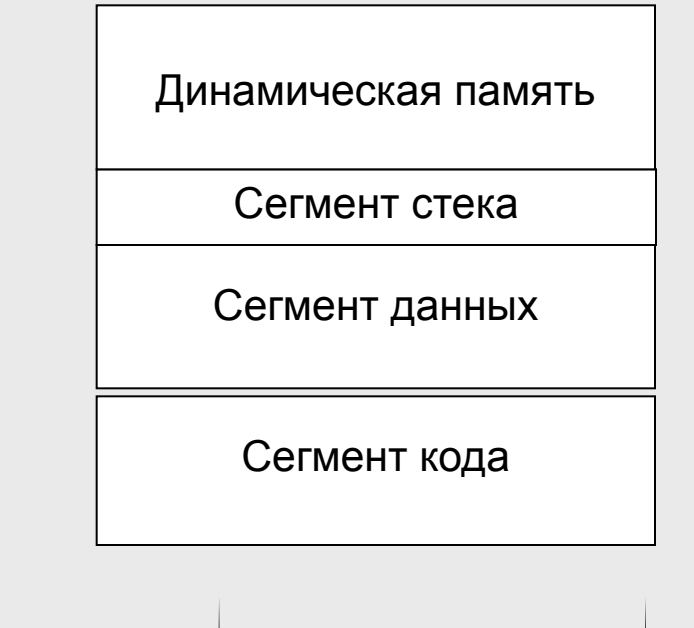

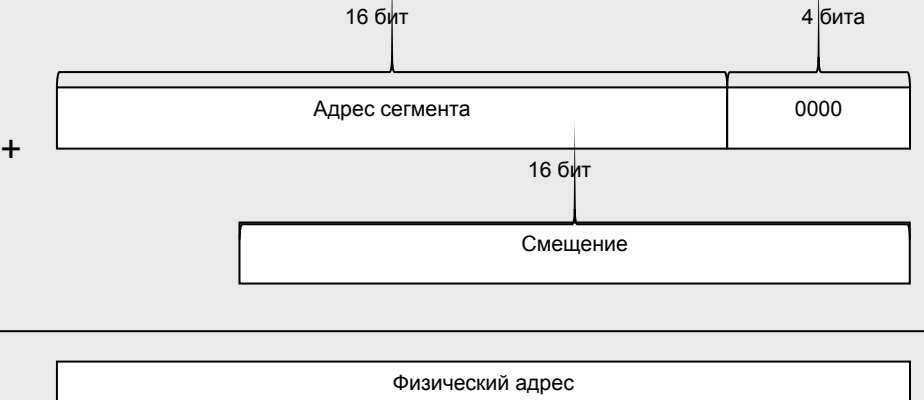

20 бит

## Виды переменных

- *■ Глобальными* называются переменные, которые описаны в главной программе. Время жизни глобальных переменных — с начала программы и до ее завершения. Располагаются в сегменте данных.
- В подпрограммах описываются *локальные* переменные. Они располагаются в сегменте стека, причем распределение памяти происходит в момент вызова подпрограммы, а ее освобождение — по завершении подпрограммы.
- Локальные переменные автоматически не обнуляются.

### Вызов

Для того чтобы подпрограмма выполнилась, ее надо **вызвать**.

Вызов подпрограммы записывается в том месте программы, где требуется получить результаты работы.

Процедура вызывается с помощью отдельного оператора, а функция — в правой части оператора присваивания, например:

inc(i); writeln(a, b, c);  $\{$  вызовы процедур  $\}$ 

 $y := sin(x) + 1;$  { вызов функции }

### Процедуры заголовок

procedure <имя> [(список параметров)];

<разделы описаний>

begin

<раздел операторов>

end;

# Пример процедуры

Вычислить разность между средними арифметическими значениями элементов двух вещественных массивов

```
program dif_average;
```

```
const n = 3;
```

```
type mas = \arctan(1 \dots n) of real;
```

```
var a, b : mas;
```

```
i : integer;
dif, av_a, av_b : real;
```

```
procedure average(x : mas; var av : real)
var i : integer;
begin
     av := 0;
     for i := 1 to n do av := av + x[i];
     av := av / n;end;
```
#### {Главная программа}

begin for  $i := 1$  to n do read(a[i]); for  $i := 1$  to n do read(b[i]); average(a, av\_a); denote average(b, av\_b);

 $dif := av_a - av_b;$ writeln('Разность значений ', dif:6:2) end.

# Функции

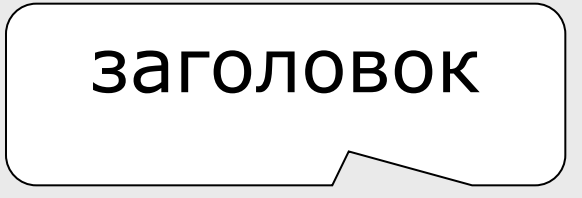

#### **Описание функции:**

```
function <имя> [(список параметров)] : <тип>;
```

```
<разделы описаний>
```

```
begin
```

```
<раздел операторов>
   <имя> := <выражение>;
end;
```
#### **Простейший вызов функции:**

```
имя переменной := имя ( список аргументов );
```
# Пример функции

```
program dif_average1;
```
const  $n = 3$ ;

```
type mas = \arctan(1 \dots n) of real;
```
var a, b : mas;

i : integer;

dif : real;

{Главная программа}

- begin for i := 1 to n do read( $a[i]$ );
	- for  $i := 1$  to n do read(b[i]);

```
dif := average(a) - average(b);
```

```
writeln('Разность значений ', dif:6:2)
```
### function average(const x : mas): real;

```
var i : integer;
```

```
av : real;
```
begin

```
av := 0;
```

```
for i := 1 to n do av := av + x[i];
```

```
average := av / n;
```
end;

### **Виды параметров подпрограмм**

# Обмен данными

- Через глобальные переменные
- Через параметры

Параметры передаются:

- По значению
- По адресу (var или const)

Типы параметров:

- Значения
- Переменные
- Константы
- **Бестиповые**
- Открытые
- Процедурные
- Объекты

# Параметры и аргументы

- При вызове подпрограммы после ее имени в скобках указываются аргументы, то есть те конкретные величины, которые передаются в подпрограмму
- Список аргументов как бы накладывается на список параметров и замещает их, поэтому **аргументы должны соответствовать параметрам по количеству, типу и порядку следования.**
- Для каждого параметра обычно задается его имя, тип и способ передачи.
- Либо тип, либо способ передачи могут не указываться.
- В заголовке подпрограммы нельзя вводить описание нового типа.

function sh $(\overline{x}, \overline{e}$ : real): real;

 $y := sh(x, 1e-5);$ 

procedure a(var m: mas;

x: real; var y);

## Параметр-значение

#### **■ имя : тип;**

Например:

procedure P(x : integer);

При вызове подпрограммы на месте параметра, передаваемого по значению, может находиться выражение:

P(x); P(3); P(1.2); P(a + b/2); P(a + b div 2); *{ var x, a, b : integer; }*

*Тип выражения должен быть совместим по присваиванию с типом параметра*.

## Параметр-переменная

#### **var имя : тип;**

Например:

procedure P(var x : integer);

При вызове подпрограммы на месте параметра-переменной может находиться только ссылка на переменную точно того же типа:

 $P(a)$ ;  $P(x)$ ;

## Параметр-константа

#### **const имя : тип;**

Например:

procedure P(const x : integer);

При вызове подпрограммы на месте параметра может быть записано выражение, тип которого совместим по присваиванию с типом параметра.

# Пример

```
var a, b, c, d, e : real;
procedure XaXa(a, b: real; c : real; var d : real);
   var e: real;
   begin c := a + b; d := c; e := c;
   writeln ('c=', c, ' d=', d, ' e=', e);
end;
begin
   a:=3; b :=5; 
   XaXa(a, b, c, d);
   writeln ('c=', c, ' d=', d, ' e=', e);
end.
```
### $c= 8$  d= 8  $e= 8$  $c= 0$  d= 8  $e= 0$

# Пример

#### Заголовок процедуры имеет вид:

Procedure P(a:real; b:char; var c:real);

Переменные в вызывающей программе описаны так:

Var a:integer; b,c:char; d,x:real;

 $P(d+a, c, x);$ 

---------------------------

■ P(a, b, c); В какой строке ошибка?

- $P(x, 'c', d);$
- $P(a, b, a+1);$

# Итоги

- **Для передачи в подпрограмму исходных** данных испольуются параметры-значения и параметры-константы. Параметры составных типов (массивы, записи, строки) предпочтительнее передавать как константы.
- Результаты работы процедуры следует передавать через параметры-переменные, результат функции — через ее имя.

# Открытый массив

- Может быть *только одномерным* и состоять из элементов любого типа, кроме файлового.
- На место открытого массива можно передавать одномерный массив любой размерности, состоящий из элементов такого же типа
- Элементы массива нумеруются с нуля. Номер максимального элемента в массиве можно определить с помощью функции High.

*Пример. Функция, определяющая максимальный элемент любого целочисленного массива.*

```
function max_el(const mas : array of integer) : integer;
var i, max : integer;
begin
   max := mas[0];for i := 0 to High(mas) do
       if mas[i] > max then max := mas[i];
   max<sup>-</sup>el := max;
end;
```
# Открытые строки

Строки произвольной длины можно передавать:

- по значению;
- на место параметра-константы.
- Для передачи в подпрограмму строк любой длины по адресу используются:
- специальный тип OpenString, называемый *открытой строкой;*
- тип string при включенном режиме  $\{\$P+\}$ .

```
type s20 = string[20];
var s1: string[40];
   s2 : string[10];
procedure P(const x : s20; y : string; 
            var z : openstring);
...
begin ... P(s2, s1, s1); ...
end.
```
## Бестиповые параметры

Function EQ( **var x, y**; size: word ): boolean; Type Bytes  $=$  array  $[0, 0, 0]$  MaxInt  $]$  of byte; {С помощью функции EQ можно сравнить две любые величины}

```
Varxb: Bytes absolute x;
   yb: Bytes absolute y; n : integer;
```
Begin

```
n := 0;While (n < size) and (xb[n] = yb[n]) do inc(n);
 EQ := n = size;End;
```

```
Пусть, например, в программе описаны переменные:
var a, b : array [1.. 10] of byte;
    x : real;
    c : string;
```
Следующие обращения к функции EQ будут корректны:  $EQ(a, b, sizeof(a))$  { сравнение двух массивов }

 $EQ(a[2], b[5], 4)$  { сравнение 2-5 элементов массива "a" с 5–8 элементами массива "b", соответственно }

EQ(c, x, sizeof(real)) { сравнение первых 6 байт строки с с переменной x }

### Параметры процедурного типа

procedure tabl\_fun(x, Xk, dX : real; **f : fun**); begin

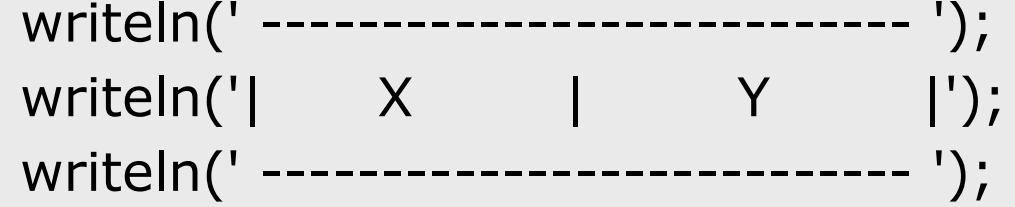

```
while x \leq x Xk do begin
writeln('|', x:9:2,' |', f(x):9:2,' |');
x := x + dX;end;
```
writeln(' --------------------------- '); end.

### Работа с параметром

- 1. Определить процедурный тип type  $fun = function(x : real) : real;$
- 2. Задать для подпрограмм, предназначенных для передачи в качестве параметра, ключ компилятора {\$F+}, определяющий дальнюю адресацию

 ${5F+}$ function Q(x : real) : real; begin  $Q := 2 * x / sqrt(1 - sin(2 * x));$ end;  $\{$  \$F–}

3. Задать в заголовке подпрограммы параметр процедурного типа:

```
procedure tabl_fun(x, Xk, dX : real; f : fun);
```
4. Передать в подпрограмму имя конкретной функции/процедуры:

tabl\_fun(0, 10, d, **Q**);

# Рекурсивные подпрограммы

function FTR(n: byte): longint;

begin

```
if (n = 0) or (n = 1) then FTR := 1
```

```
else FTR := FTR(n - 1) * n;
```
end;

 $A := FTR(4);$ 

----------

стек

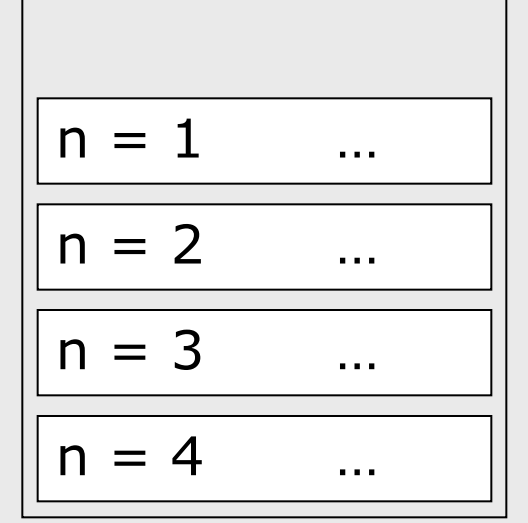

# **Модули**

# Структура модуля

unit имя; **{ заголовок модуля** }

interface

{ интерфейсная секция модуля }

{ описание глобальных элементов модуля

(видимых извне) }

implementation { секция реализации модуля } { описание локальных (внутренних) элементов модуля }

begin { секция инициализации } { может отсутствовать } End; End.

### Состав модуля

- *■ В интерфейсной секции модуля* определяют константы, типы данных, переменные, а также заголовки процедур и функций.
- *■ В секции реализации* описываются

подпрограммы, заголовки которых приведены в интерфейсной части. Кроме того, в этой секции можно определять константы, типы данных, переменные и внутренние подпрограммы.

*■ Секция инициализации* предназначена для присваивания начальных значений переменным, которые используются в модуле.

### Пример интерфейсного раздела:

Interface {подключаемые модули} Uses AnotherUnit;  $\{$ константы $\}$ Const PI=3.14159265; E=2.71828182; {пользовательские типы данных} Type TMyType=array[-3..7] of real; {переменные} Var temp:TMyType; {процедуры и функции} Procedure Fill(var x:TMyType); Function Find(const x:TMyType; const Value:real):Boolean;

Implementation

## Пример модуля

```
unit Average;
interface
  const n = 10;
  type mas = array[1..n] of real;
   procedure aver_mas(x : mas; 
        var av : real);
implementation
   procedure aver_mas(x : mas; 
        var av : real);
    var i : integer;
   begin
       av := 0;for i := 1 to n do
       av := av + x[i];av := av / n;
   end;
end.
```
Использование модуля в программе:

```
program dif_average;
uses Average;
var a, b : mas;
       i : integer;
       dif, av_a, av_b : real;
begin
    for i := 1 to n do read(a[i]);
    for i := 1 to n do read(b[i]);
    aver_mas(a, av_a);
    aver_mas(b, av_b);dif := av_a - av_b;writeln('Разность:', dif:6:2);
end.
```
### Пример модуля 2

```
Unit primer1;
Interface
Const n=50;
Type
Massiv=array[1..n]of integer;
Procedure Vvod(Var m:byte; Var X:massiv);
Procedure Vyvod(m:byte;X:massiv);
Procedure SumKol(m:byte;X:massiv;Var Sum,Kol:integer);
Implementation
Procedure Vvod(Var m:byte; Var X:massiv);
var i:integer;
begin
For i: = 1 to m do
x[i]:=random(20)-10;
end;
Procedure Vyvod(m:byte; X:massiv);
var i:integer;
begin
For i := 1 to m do
write(X[i]:5);
writeln
end;
Procedure SumKol(m:byte;X:massiv;Var Sum,Kol:integer);
var i:integer;
begin
Sum := 0Kol:=0:
For i: = 1 to m do
If X[i]>0 then 
 begin
 Sum:=Sum+X[i];
 Inc(Kol);
 end;
end;
end.
                                                         Использование модуля в 
                                                         программе:
                                                         Uses primer1;
                                                         Var A,B:massiv;
                                                         Na,Nb:byte;
                                                         Kol_A, kol_B, sum_A, Sum_B:integer;
                                                         Begin
                                                        Write ('Введите число элементов в массиве А 
                                                         (<50)');
                                                        readln(Na);
                                                         Vvod(na,A);
                                                         Writeln('Массив А:');
                                                        Vyvod(na,A);
                                                        SumKol(na,A,Sum_A,Kol_A);
                                                         writeln('Sum_A=',Sum_A,":2, 'Kol_A=',Kol_A);
                                                         Write ('Введите число элементов в массиве B 
                                                         (<50)');
                                                        readln(Nb);
                                                        Vvod(nb,B);
                                                         Writeln('Массив B:');
                                                        Vyvod(nb,B);
                                                         SumKol(nb,B,Sum_B,Kol_B);
                                                         writeln('Sum_B=',Sum_B,":2, 'Kol_B=',Kol_B);
                                                         end.
```
34

### **Стандартные модули Паскаля**

## Стандартные модули Pascalabc.net

- Crt
- GraphABC
- ABCObjects
- ABC Sprites